## **Antitrust Policy Notice**

- > Eclipse Foundation meetings involve participation by industry competitors, and it is the intention of the Eclipse Foundation to conduct all of its activities in accordance with applicable antitrust and competition laws. It is therefore important that attendees not participate in any activities that are prohibited under applicable US state, federal or foreign antitrust and competition laws.
- Examples of types of actions that are prohibited at Eclipse Foundation meetings and in  $\geq$ connection with Eclipse Foundation activities are described in the Eclpse iFoundation Antitrust Policy available at https://www.eclipse.org/org/documents/Eclipse\_Antitrust\_Policy.pdf.
- If you have questions about these matters, please contact your company counsel, or if  $\geq$ you are a member of the Eclipse Foundation, feel free to contact legal@eclipse.org.

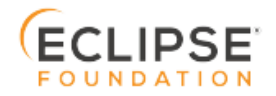

# **OPENPASS**

**SC WORKSHOP 03.12.2019 TUAN DUONG QUANG**

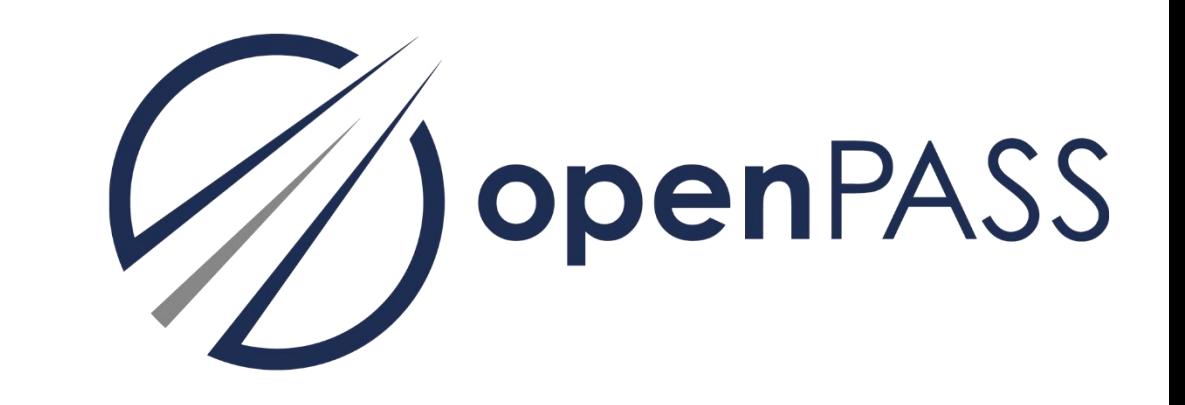

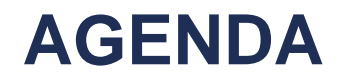

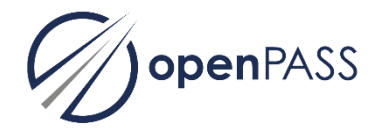

- 12:00 13:00 Lunch
- 13:00 13:15 Get together
- 13:15 13:30 Review of the roadmap (Tuan)
- 13:30 14:30 Use Cases of PCM (Jan)
- 14:30 14:45 Break
- 14:45 16:15 Prioritization and release planning of the remaining high-level targets (all)
- 16:15 16:30 How to write good user stories (Tuan)
- 16:30 16:45 Renaming openPASS (all)
- 16:45 17:00 Next workshop and further steps

## **REVIEW OF THE ROADMAP**

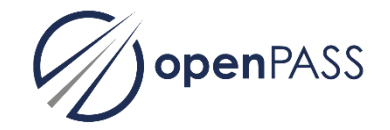

Integration of new repository structure into the roadmap\*

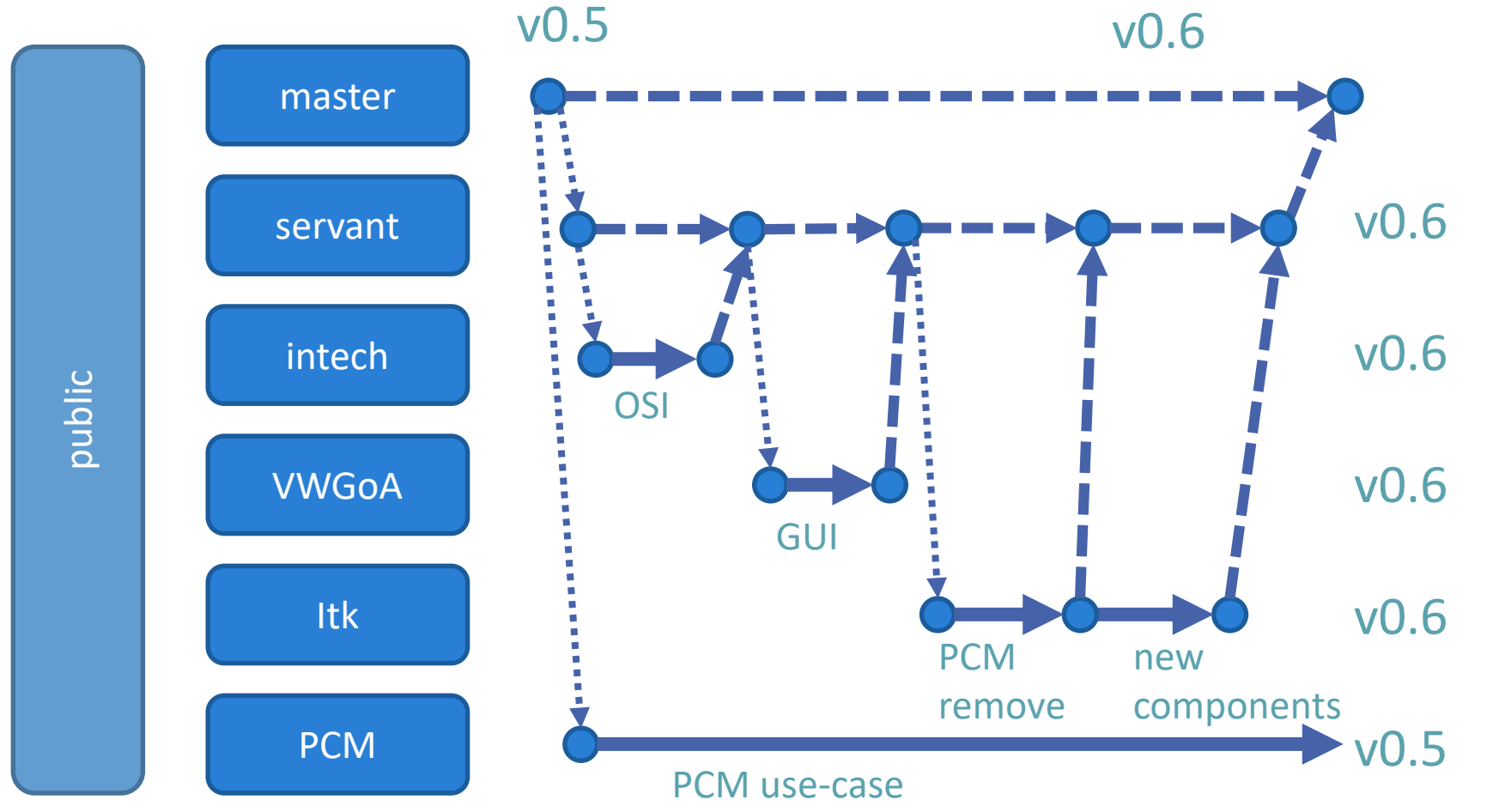

\*the final discussed version can be found on [https://wiki.eclipse.org/images/1/10/Repository\\_Structure.pdf](https://wiki.eclipse.org/images/1/10/Repository_Structure.pdf)

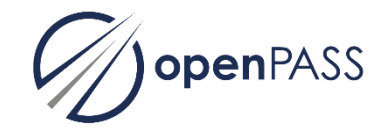

# **USE CASES OF PCM**

# **OPENPASS**

**PCM SIMULATION WITH OPENPASS**

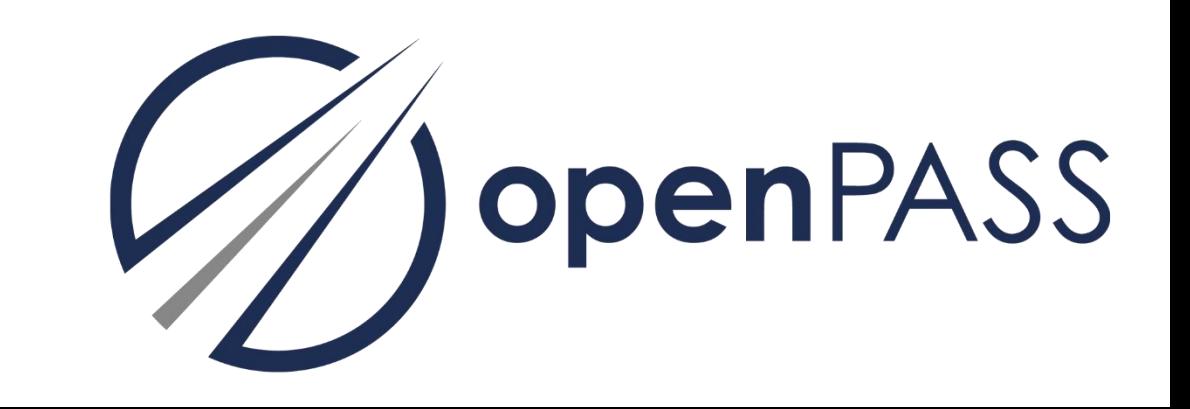

#### **PCM DATA FORMAT**

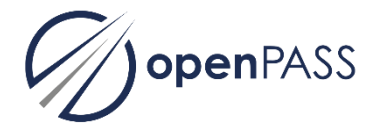

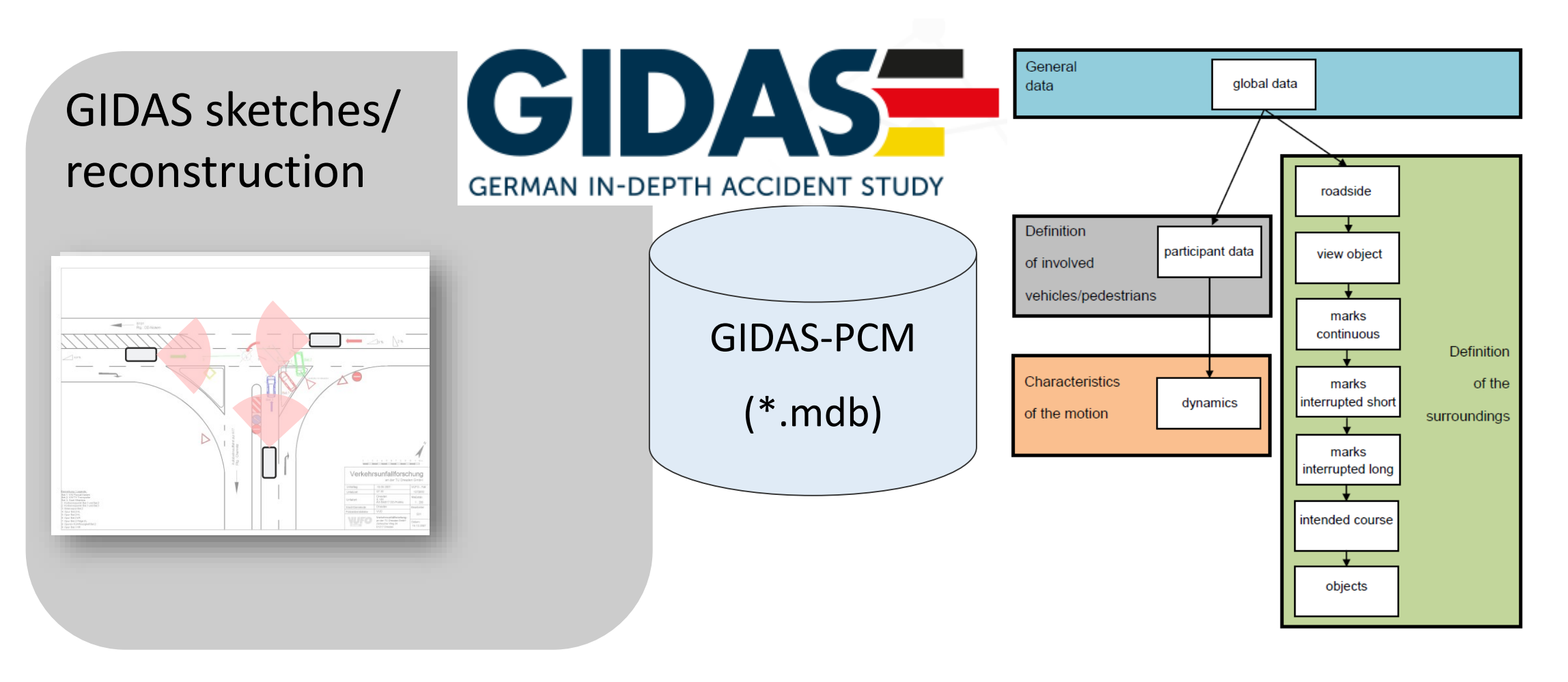

## **COMPARISON WITH RATEEFFECT**

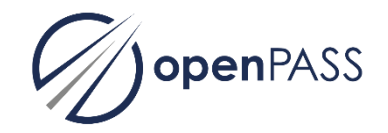

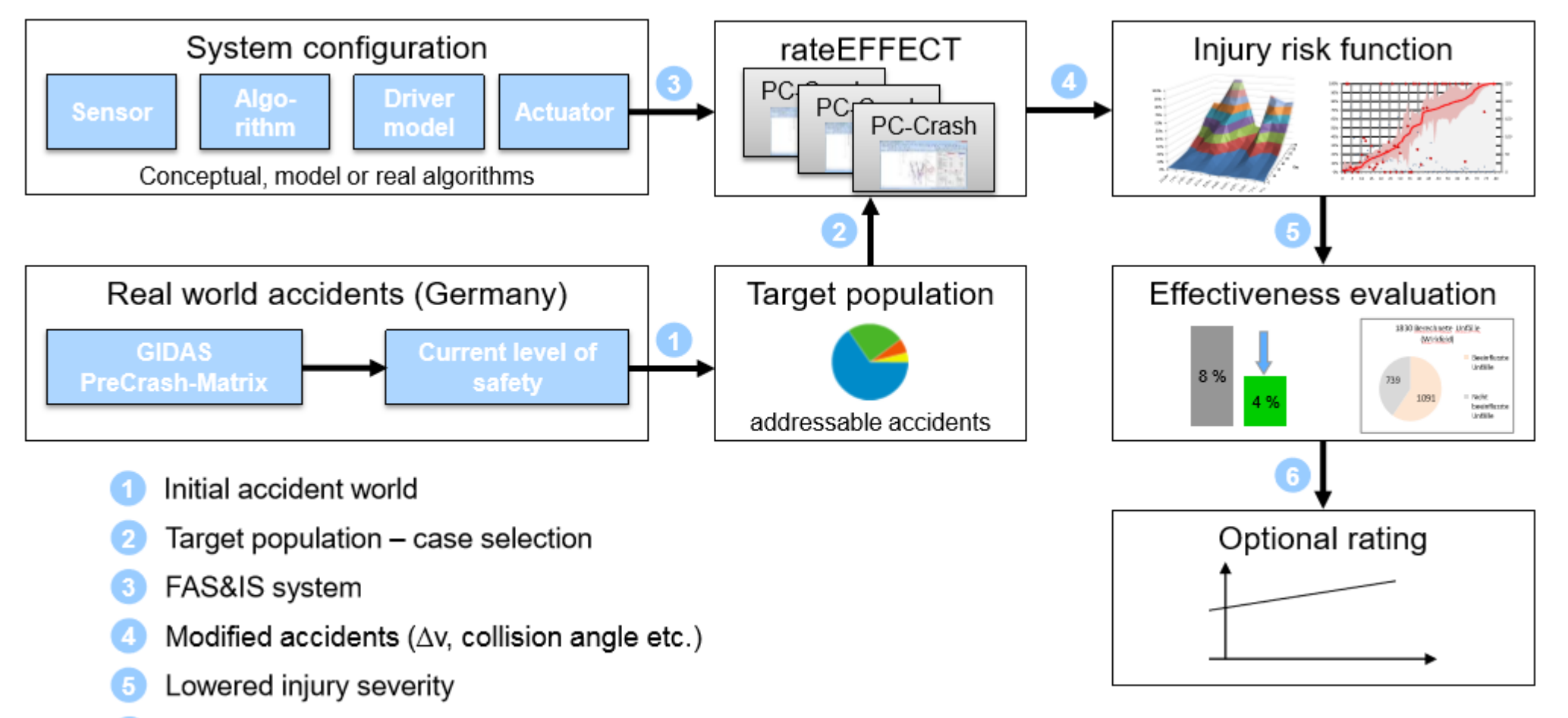

Translation into a rating

Source: [https://bast.opus.hbz-nrw.de/opus45-bast/frontdoor/deliver/index/docId/672/file/33\\_Wille\\_rateeffect.pdf](https://bast.opus.hbz-nrw.de/opus45-bast/frontdoor/deliver/index/docId/672/file/33_Wille_rateeffect.pdf)

#### **OPENPASS SYSTEMCONFIG.XML & GUI/EDITOR**

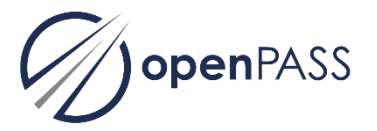

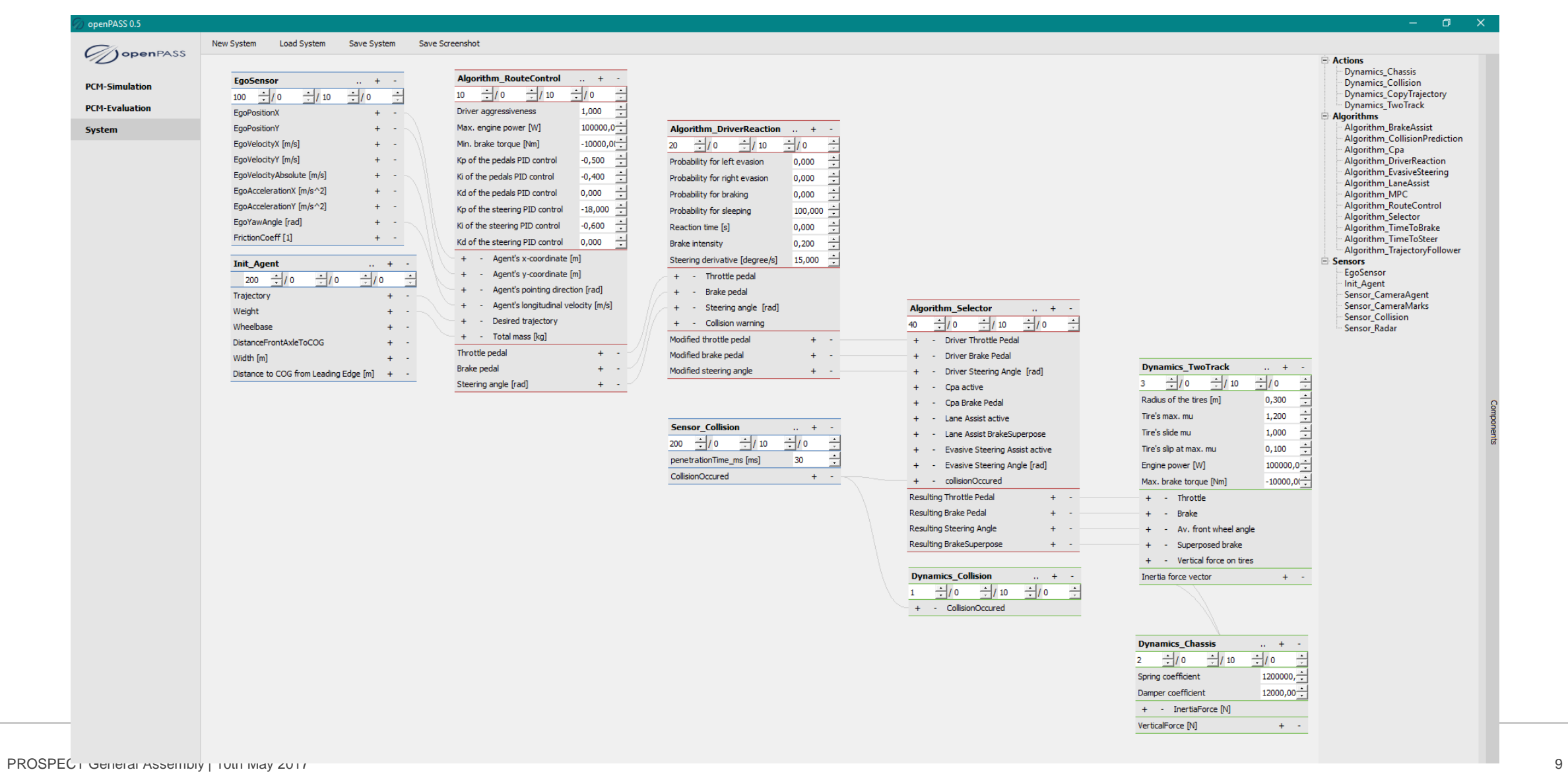

#### **"PCM SIM" PLUG-IN: GENERATE V0.5 CONFIGS FROM PCM DATABASE**

 $\varnothing$ PCM-Si

Systen

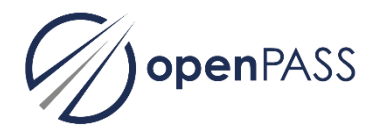

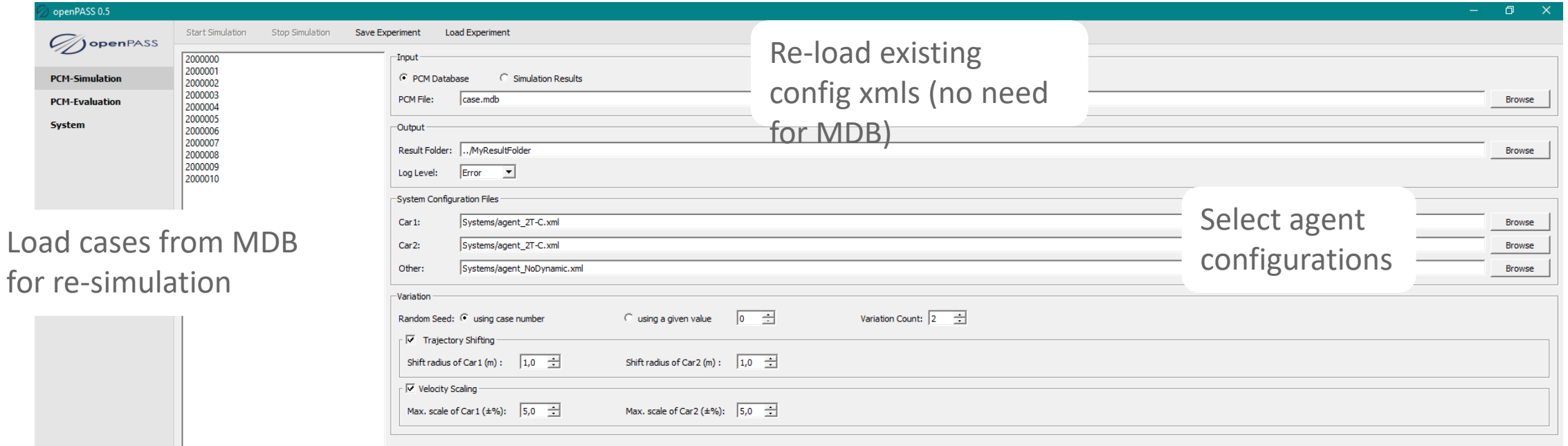

Variation of trajectory coordinates Variation of speed Select random seed (const or case specific)

Define number of variations

#### **HOW TO PERFORM A PCM SIMULATION?**

### **OPENPASS OSI USE CASE:**

AKTIENGESELLSCHAFT KONZERNFORSCHUNG

**VOLKSWAGEN** 

#### **PERFORMING A PCM SIMULATION WITHIN THE OSI USE CASE** −HOW TO SETUP THE CONFIGS

- define 2 agent profiles (ego and opponent, no traffic)
- export PCM trajectories to required XML format
- use trajectory follower for ego and opponent (**note:**

```
• use driver models with v = 0, i.e. drivers decelerate
at the end of the trajectory
```
- incorporate ADAS into ego (so far, only AEB)
- scenery: so far huge 2000 m x 2000 m area

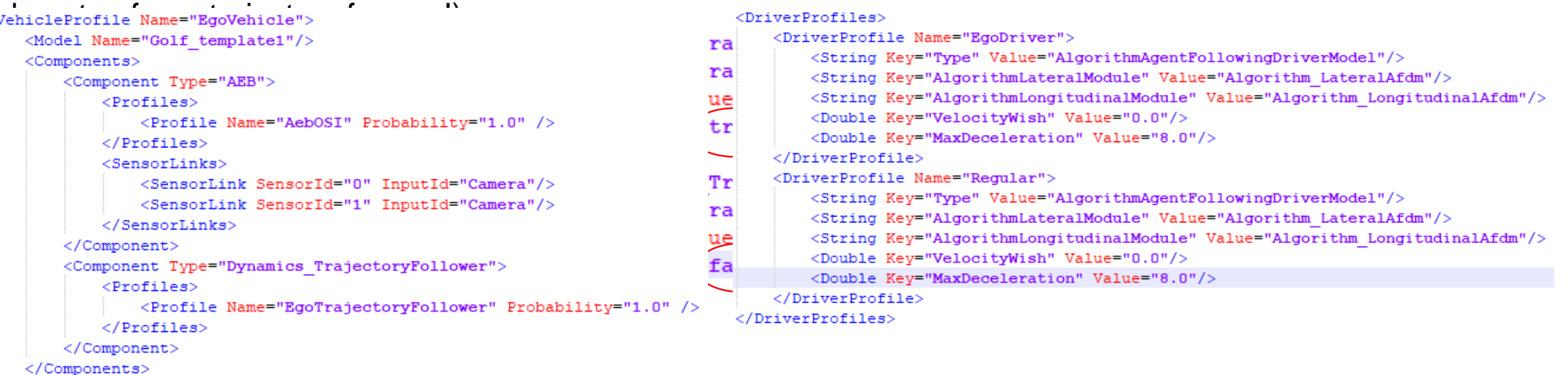

#### **PERFORMING A PCM SIMULATION WITHIN THE OSI USE CASE** −SIMULATION RESULTS: COMPARING OPENPASS AND RATEEFFECT

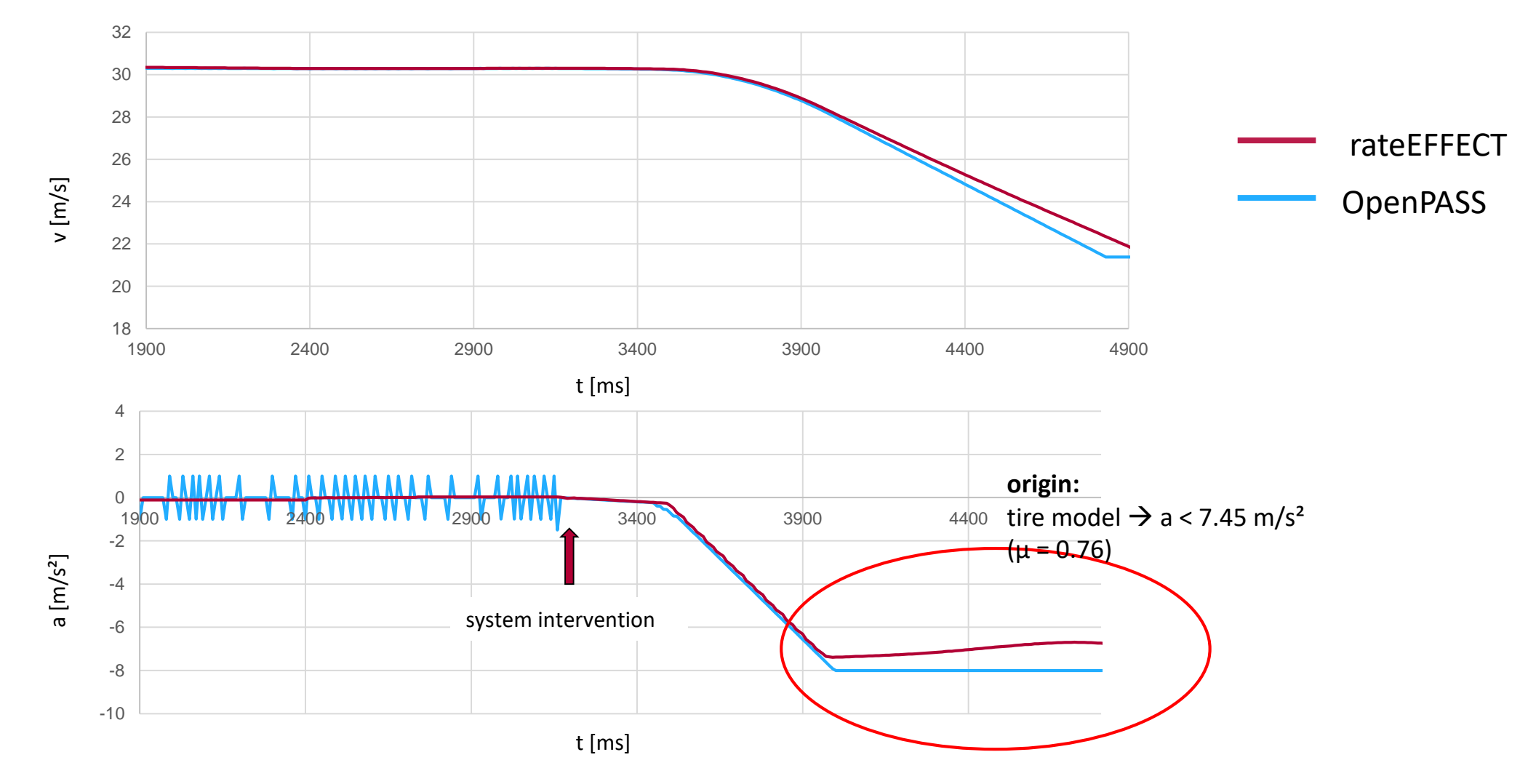

#### **PERFORMING A PCM SIMULATION WITHIN THE OSI USE CASE** −SUMMARY

- protocol for PCM simulation via trajectory follower and
- interventions by ADAS can be incorporated if limited to longitudinal acceleration (i.e. no lane keeping support so far)
- main deviation from internal tool: technical limitations due to tire model

- <u>next steps:</u>
	- o incorporate correct road network (openDRIVE)

 $\circ$  extending the trajectory follower module to consider technical limitations  $\rightarrow$  PID controller from PCM plugin?

o allow for lateral accelerations in order to simulate lane keeping support as well

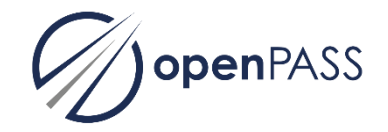

# **BREAK**

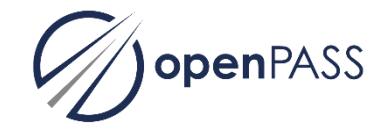

# **PRIORITIZATION AND RELEASE PLANNING OF THE REMAINING HIGH-LEVEL TARGETS**

### **HOW TO WRITE GOOD USER STORIES**

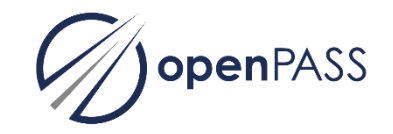

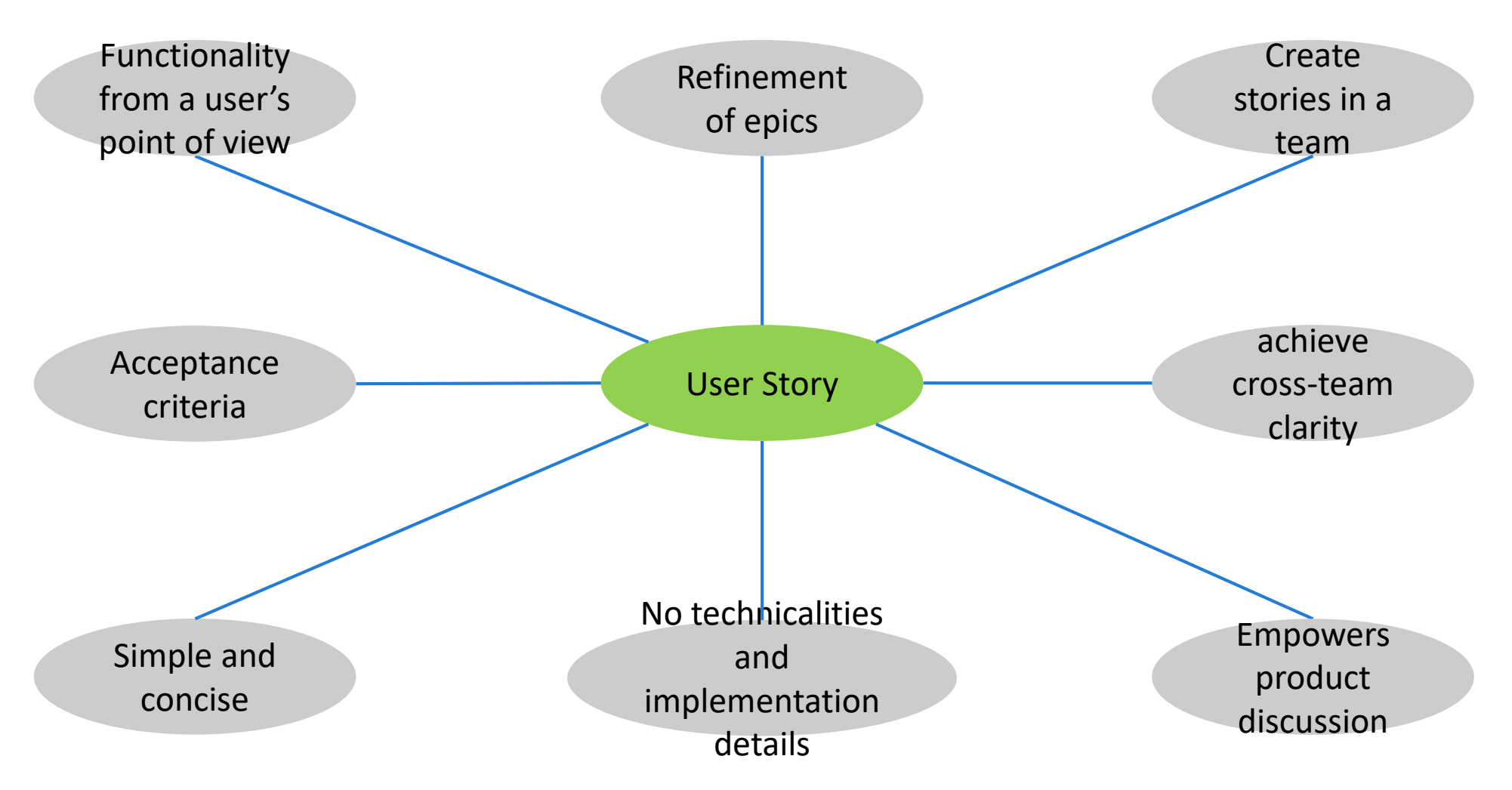

### **HOW TO WRITE GOOD USER STORIES**

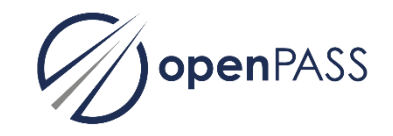

Good user stories:

- As a new user, I want to get guided through the GUI by a tutorial such that I can start my first simulation without having read the documentation. Acceptance criteria: The user can start further simulations based on the knowledge he learned in the tutorial.
- As a regular user, I want to see a global top view visualization of the simulation run such that I have a better imagination of the simulated scenario. Acceptance criteria: Visualization which shows the moving agents in a road environment.

#### **RENAMING OPENPASS**

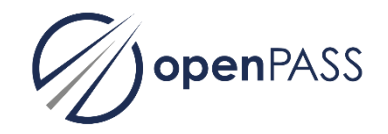

Open Platform for Assessment of **Safety Systems** →Open Platform for Assessment of **System Safety**

## **TO DOS AND FURTHER STEPS**

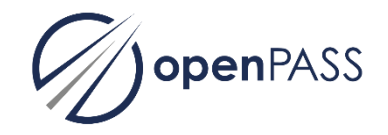

Tasks:

• Formulate User Stories out of the high-level targets

Next Workshop:

• User story refinement meeting